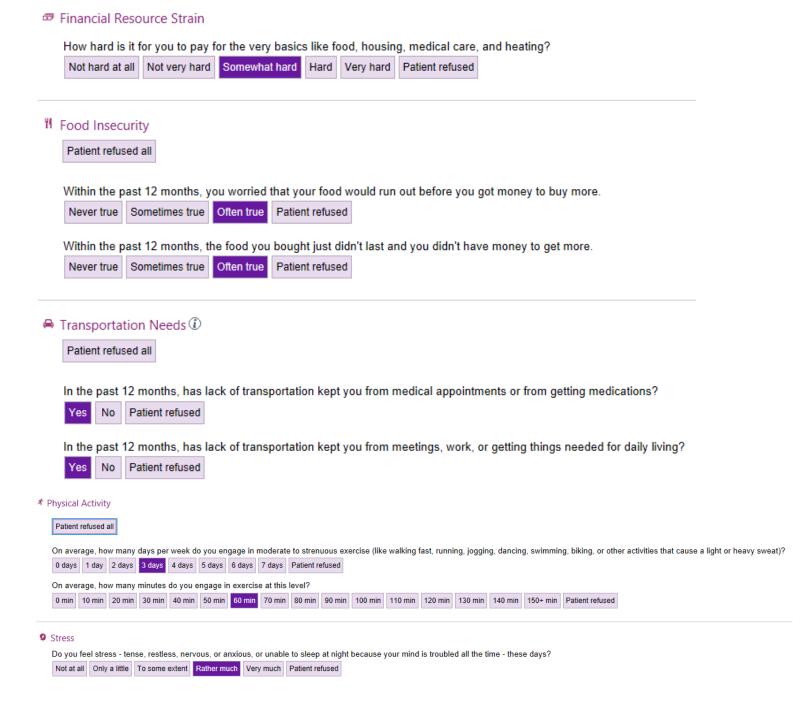

## Social Connections

Patient refused all In a typical week, how many times do you talk on the phone with family, friends, or neighbors? Once a week Twice a week Three times a week More than three times a week Patient refused How often do you get together with friends or relatives? Patient refused Once a week Twice a week Three times a week Never More than three times a week How often do you attend church or religious services? Never 1 to 4 times per year More than 4 times per year Patient refused Do you belong to any clubs or organizations such as church groups, unions, fraternal or athletic groups, or school groups? No Patient refused How often do you attend meetings of the clubs or organizations you belong to? 1 to 4 times per year | More than 4 times per year | Patient refused Never Are you now married, widowed, divorced, separated, never married or living with a partner? Widowed Separated Living with partner Married Divorced Never married Patient refused

## Intimate Partner Violence

Patient refused all

Within the last year, have you been afraid of your partner or ex-partner?

Patient refused

Within the last year, have you been humiliated or emotionally abused in other ways by your partner or ex-partner?

Yes No Patient refused

Within the last year, have you been kicked, hit, slapped, or otherwise physically hurt by your partner or ex-partner?

No Patient refused

Within the last year, have you been raped or forced to have any kind of sexual activity by your partner or ex-partner?

No Patient refused Yes

## Tobacco Q Smoking Status: Former Smoker Never Used Smokeless Tobacco: Start Date: Types: Snuff Chew Quit Date: 1/1/2013 Quit Date: Cigars E Cig Types: Cigarettes Pipe Packs/Day: 1.00 Years: 20.00 Pack Years: 20 Counseling Given: Yes No Comments: Alcohol Alcohol Use: Not Currently Never Yes How often do you have a drink containing alcohol? 2-4 times a month Never Monthly or less 2-3 times a week 4 or more times a week Patient refused How many drinks containing alcohol do you have on a typical day when you are drinking? 5 or 6 7 to 9 10 or more Patient refused 3 or 4 How often do you have six or more drinks on one occasion? Never Less than monthly Monthly Weekly Daily or almost daily Patient refused Drinks/Week: Glasses of wine Cans of beer 9 1 Shots of liquor Standard drinks or equivalent Mixed drinks

Sample report of how answers to the above questions are displayed in graph format:

Alcohol/Week: 6 oz

Comments:

## ♥ Social Determinants of Health ►

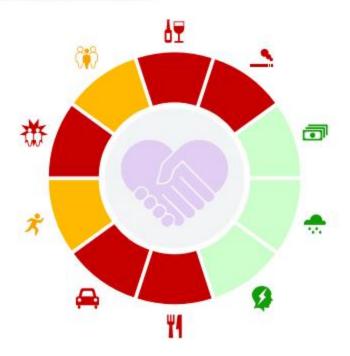